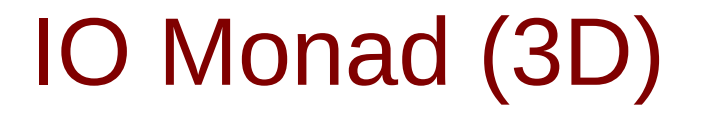

Young Won Lim 1/18/18

Copyright (c) 2016 - 2018 Young W. Lim.

Permission is granted to copy, distribute and/or modify this document under the terms of the GNU Free Documentation License, Version 1.2 or any later version published by the Free Software Foundation; with no Invariant Sections, no Front-Cover Texts, and no Back-Cover Texts. A copy of the license is included in the section entitled "GNU Free Documentation License".

Please send corrections (or suggestions) to [youngwlim@hotmail.com.](mailto:youngwlim@hotmail.com)

This document was produced by using LibreOffice/OpenOffice.

Young Won Lim 1/18/18 Haskell in 5 steps https://wiki.haskell.org/Haskell\_in\_5\_steps

#### Pure Function

#### A **pure** function

- **no state**
- **no** access to **external states**
- **no side effects**

A **pure** function returns exactly the same result every time it's called with the same set of arguments.

Calling a **pure** function once is the same as calling it twice and discarding the result of the first call.

**laziness**

- **easily parallelized**
- **no data races**

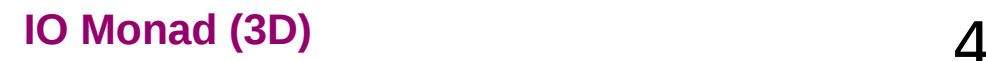

#### Actions

#### Haskell **runtime**

- first evaluates **main** (an expression)
	- not to a **simple value**
	- but to an **action**.
- then executes this **action**.
- the **program** itself has no side effects
- the **action** does have side effects

the functional nature of the **program** is maintained (no side effects)

Evaluation Execution

Program Actions

### Simple IO

**main** calls functions like **putStrLn** or **print**, which return **IO actions**.

there is only one non-trivial source of **IO actions**:

- **primitives** built into the language.
- **return** converts any **value** into an **IO action**.

## IO Actions in main

**IO action** is invoked, after the Haskell **program** has run

- We can never execute an **IO action** inside the **program**
- once created, an **IO action** keeps percolating up until it ends up in **main** and is executed by the **runtime**.
- can also discard an **IO action**, but that means it will never be evaluated

#### Laziness

Haskell will not calculate anything unless it's strictly necessary or is forced by the programmer

won't even evaluate arguments to a function before calling it. assumes that the arguments will not be used by the function **procrastinates** as long as possible.

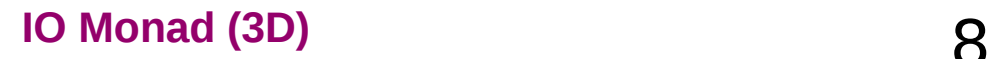

### Laziness Example 1

Division by zero : **undefined -** never be evaluated.

```
main = print $ undefined + 1
```
the compiler doesn't complain a runtime error resulting from an attempt to evaluate undefined.

```
foo x = 1main = print $ (foo undefined) + 1
```
Haskell calls **foo** but never evaluates its argument **undefined**

### Laziness Example 2

not result from optimization: The compiler sees the definition of **foo** and figures out that **foo** and discards its argument.

But the result is the same

if the definition of **foo** is hidden from view in another module.

```
\{ -\# START FILE Foo.hs \#-\}
```
-- show **module Foo (foo) where**

foo  $x = 1$ 

```
{-# START_FILE Main.hs #-}
```
-- show

**import Foo**

**main = print \$ (foo undefined) + 1**

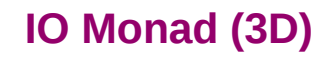

### Laziness with infinity

**laziness** allows it to deal with

- **infinity** (like an infinite list)
- the **future** that hasn't materialized yet

Laziness or not, a program is going to be executed at some point.

why an expression would have to be evaluated --

there are several reasons

the fundamental one – somebody wants to display its result.

without I/O, nothing would ever be evaluated in Haskell.

#### Do Notation

Larger IO actions are built from smaller IO actions.

- the **order** of composition
- **sequence** of **IO actions**.

special syntax for sequencing : the **do** notation.

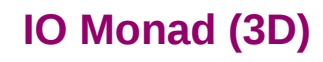

#### Do Notation Example

**main = do**

 **putStrLn "The answer is: " print 43**

sequencing two **IO actions**

- one **IO action** returned by **putStrLn**
- another **IO action** returned by **print**

inside a **do** block with proper **indentation**.

## Do Notation – input action (1)

whatever you receive from the user or from a file you assign to a variable and use it later.

**main = do**

 **str <- getLine putStrLn str**

- not really a variable
- not really an assignment

when executed,

creates an **action** that will take the input from the user. then pass this input to the rest of **actions** of the **do** block under the name **str** when the rest is executed.

## Do Notation – input action (2)

#### **str <- getLine**

In Haskell you never assign to a variable, instead you bind a name to a value.

it binds the name **str** to the value returned by executing the **action** that was produced by **getLine**.

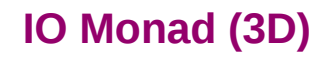

## Monadic Operation

the do block is used for

- **IO actions**
- **sequencing** a more general set of **monadic operations**

**IO** is just one example of a **monad**

a **monad** has an **imperative** feel.

A **monadic do** block

- really looks like chunks of **imperative** code.
- also behaves like **imperative** code

all **imperative** programming is at its core **monadic**.

#### Semicolon Overloading

The way the **actions** are glued together is the essence of the **Monad**.

Since the glueing happens between the lines, the **Monad** is sometimes described as an "**overloading of the semicolon**."

Different **monads** overload it differently.

### **IO** Monad

the type signature **IO a** looks remarkably similar to **Maybe a**.

- **IO** doesn't expose its constructors
- only be "run" by the Haskell runtime system
- a **Functor**
- a **Monad**

https://stackoverflow.com/questions/18808258/what-does-thejust-syntax-mean-in-haskell

### IO Monad

Haskell separates **pure functions** from **computations** where **side effects** must be considered

by encoding those **side effects**

as **values** of a particular type (**IO a**)

Specifically, a value of type (**IO a**) is an **action**, which if executed would produce a **value** of type **a**. Execution → Value

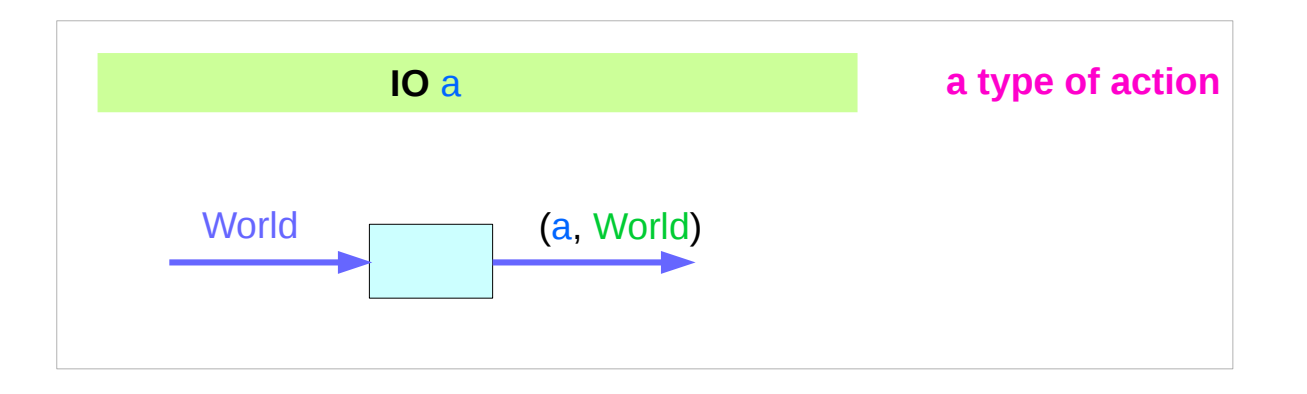

## Functions returning **IO a** (1)

**getLine :: IO String putStrLn :: String -> IO ()** -- note that the result value is an empty tuple. **randomRIO :: (Random a) => (a,a) -> IO a**

Normally Haskell evaluation doesn't cause this execution to occur.

A value of type (**IO a**) is almost completely inert. the only **IO action** is to run in **main**

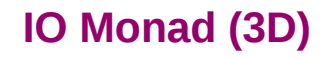

## Functions returning **IO a** (2)

**main :: IO ()**

**main = putStrLn "Hello, World!"**

**putStrLn :: String -> IO ()**

**main = putStrLn "Hello" >> putStrLn "World"**

**main = putStrLn "Hello, what is your name?"**

 **>> getLine**

 **>>= \name -> putStrLn ("Hello, " ++ name ++ "!")**

**getLine :: IO String putStrLn :: String -> IO ()**

#### **>>** of IO Monad

#### **(>>) :: IO a -> IO b -> IO b**

#### **(x >> y)**

- if **x** and **y** are IO actions
- then it is the action that first performs **x**
- dropping the result
- then performs **y**
- returns its result.

#### **putStrLn "Hello" >> putStrLn "World"**

**IO () -> IO () -> IO ()**

#### **>>=** of IO Monad

**(>>=) :: IO a -> (a -> IO b) -> IO b**

#### **(x >>= f)**

- to use the result of the first action (**x**)
- in order to affect what the second action will do
- $\cdot$  the action that first performs the action x
- and captures its result
- passing it to **f**
- then **f** computes a second action to be performed.
- this second action is then carried out,
- its result is the result of the overall computation.

 **getLine >>= \name -> putStrLn ("Hello, " ++ name ++ "!") IO a -> (a -> IO b) -> IO b**

#### https://wiki.haskell.org/Introduction\_to\_IO

#### **x >> y = x >>= const y**

#### randomRIO

#### **randomR :: RandomGen g => (a, a) -> g -> (a, g)**

takes a range **(lo,hi)** and a random number generator **g**, and returns a random value uniformly distributed in the closed interval **[lo,hi]**, together with a new generator.

**randomRIO :: (a, a) -> IO a**

A variant of **randomR** that uses the global random number generator

See System.Random

https://hackage.haskell.org/package/random-1.1/docs/System-Random.html

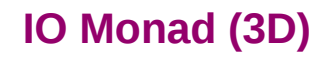

#### RandomRIO Example

**import System.Random**

**main = do**

 **putStr . show =<< randomRIO (0, 100 :: Int) putStr ", " print =<< randomRIO (0, 100 :: Int)**

 **print =<< (randomIO :: IO Float)**

**\$ runhaskell random-numbers.hs 51, 15 0.2895795**

https://hackage.haskell.org/package/random-1.1/docs/System-Random.html

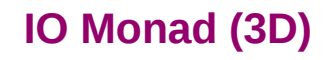

#### Bind operator **>>=** and **do** Block

```
main = putStrLn "Hello, what is your name?"
        >> getLine
        >>= \name -> putStrLn ("Hello, " ++ name ++ "!")
main = do putStrLn "Hello, what is your name?"
            name <- getLine
            putStrLn ("Hello, " ++ name ++ "!")
```
**return :: a -> IO a**

Note that there is no function:

**unsafe : IO a -> a** 

#### Return IO Bool

**getChar :: IO Char**

**putChar :: Char -> IO ()**

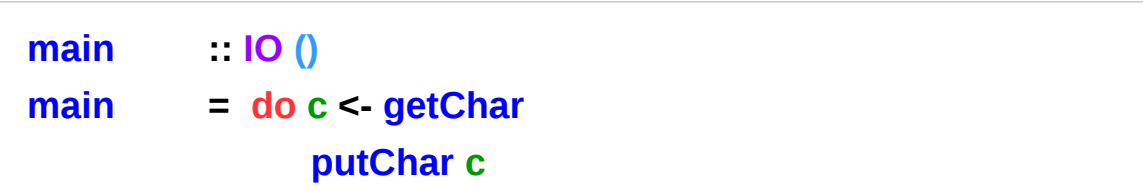

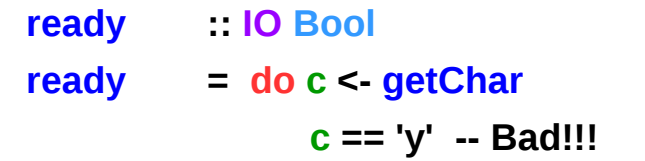

**return (c == 'y' )**

**c == 'y' :** just a boolean value, not an **action**. need to take this boolean and create an **action** that does nothing but return the boolean as its result.

### Each do, a single chain of statements

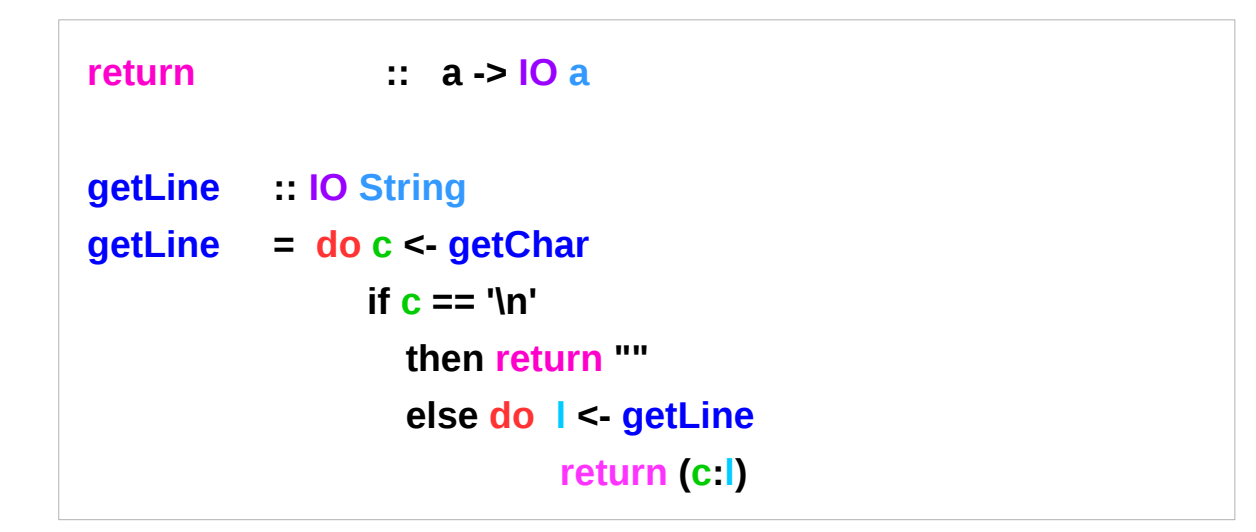

Each **do** introduces a single chain of statements.

Any intervening construct, such as the **if**,

must use a new **do** to initiate further sequences of actions.

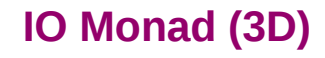

### Unsafe functions

#### **f :: Int -> Int -> Int**

absolutely cannot do any I/O since no **IO a** in the returned type.

Basically, it is not intended to place print statements liberally throughout their code during debugging in Haskell.

There are some **unsafe functions** available to get around this problem but these are not recommended.

Debugging packages (like **Trace**) often make liberal use of these 'forbidden functions' in an entirely safe manner.

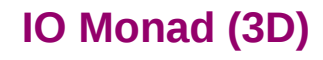

#### IO Actions: Ordinary Values

```
todoList :: [IO ()]
todoList = [ putChar 'a',
             do putChar 'b'
                 putChar 'c',
              do c <- getChar
                 putChar c]
```
This list does not actually invoke any **actions** --- it simply holds them.

To join these **actions** into a **single action**, a function such as **sequence\_** is needed:

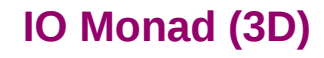

#### Join a list of actions

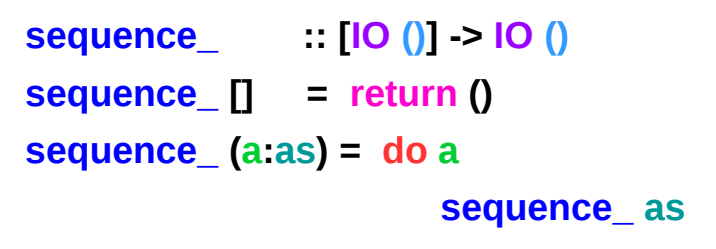

**do x;y x >> y**

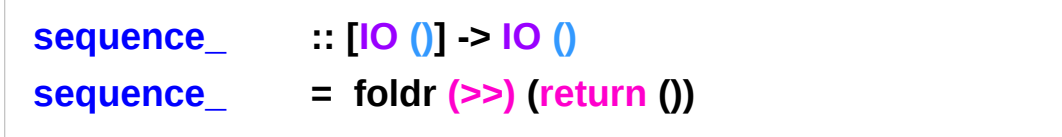

#### putStr via putChar

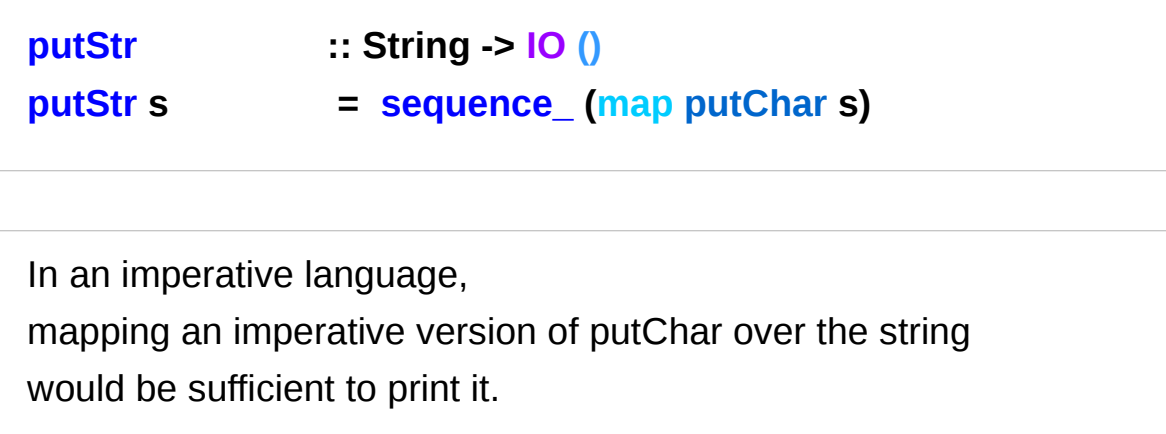

**do x;y x >> y**

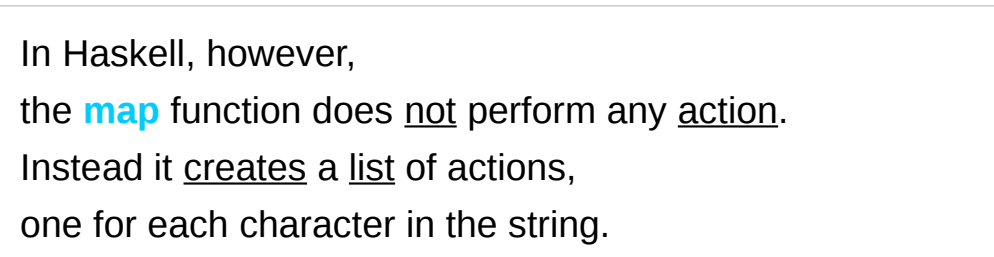

**[ putChar 'a', putChar 'b', putChar 'c' ]** 

#### putStr via putChar

**putStr :: String -> IO ()**

**putStr s = sequence\_ (map putChar s)**

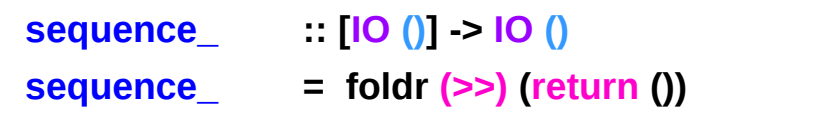

**[ putChar 'a', putChar 'b', putChar 'c' ]** 

The **foldr** operation in **sequence\_** uses the **>>** function to combine all of the individual actions into a single action. The **return** () used here is quite necessary – **foldr** needs a null action at the end of the chain of actions (especially if there are no characters in the string!).

Errors are encoded using a special data type, IOError.

This type represents all possible exceptions that may occur within the I/O monad.

This is an abstract type: no constructors for IOError are available to the user.

**isEOFError :: IOError -> Bool**

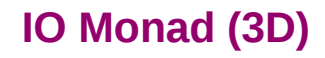

An exception handler has type **IOError -> IO a**.

The catch function associates an exception handler with an action or set of actions

The arguments to catch are an action and a handler.

```
catch :: IO a -> (IOError -> IO a) -> IO a
```
If the action succeeds,

its result is returned without invoking the handler.

If an error occurs, it is passed to the handler as a value of type IOError and the action associated with the handler is then invoked

**catch :: IO a -> (IOError -> IO a) -> IO a**

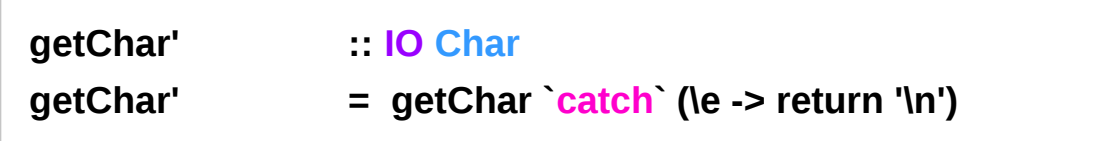

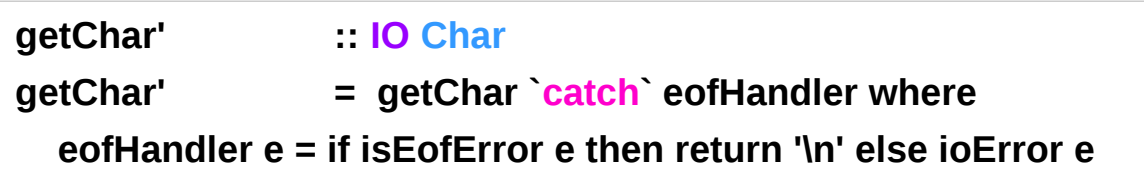

**isEOFError :: IOError -> Bool**

**ioError :: IOError -> IO a**

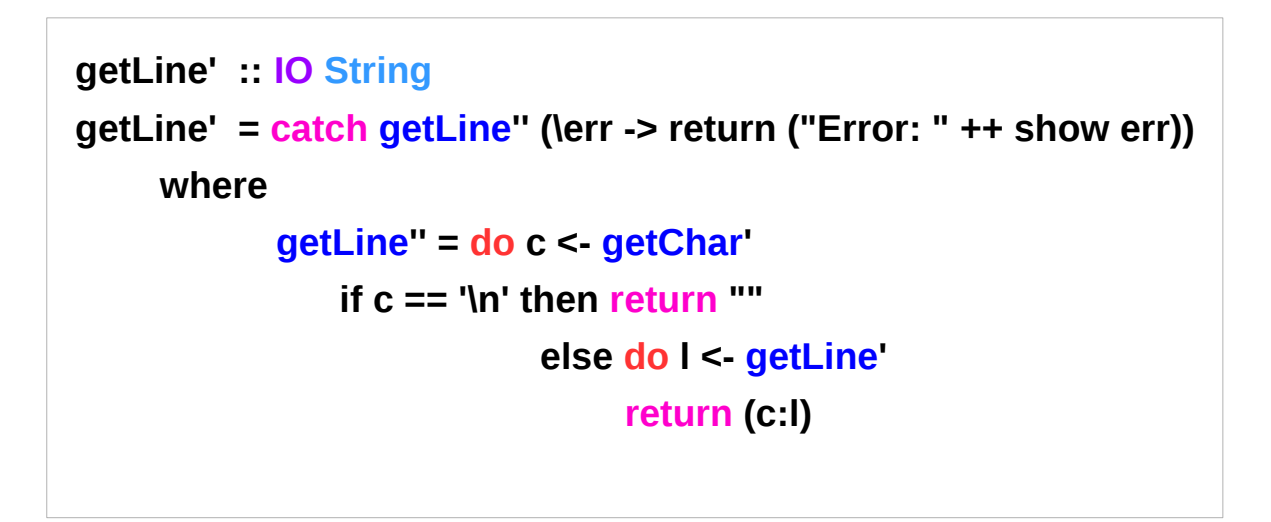

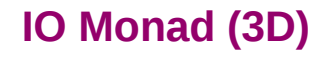

### Files, Channels, Handles

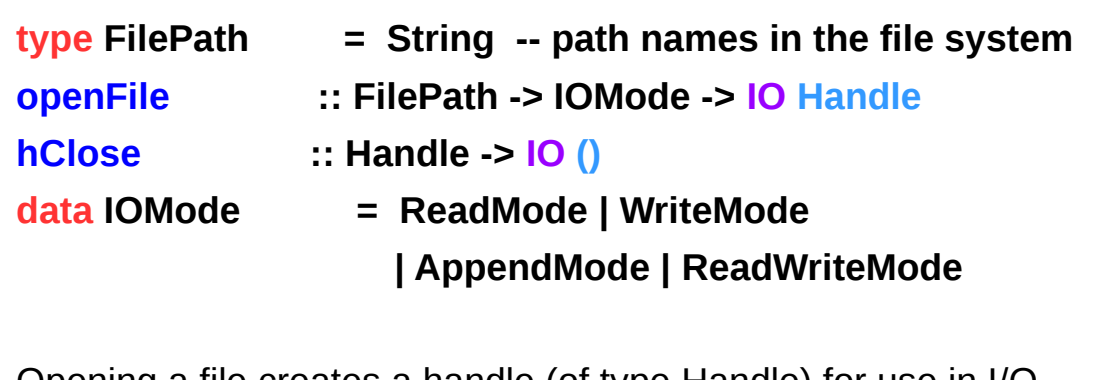

Opening a file creates a handle (of type Handle) for use in I/O transactions. Closing the handle closes the associated file:

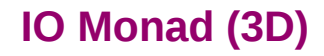

#### Files, Channels, Handles

Handles can also be associated with channels: communication ports not directly attached to files. Predefined channel handles :stdin, stdout, and stderr

Character level I/O operations include hGetChar and hPutChar, which take a handle as an argument.

The getChar function used previously can be defined as:

**getChar = hGetChar stdin**

Haskell also allows the entire contents of a file or channel to be returned as a single string:

**getContents :: Handle -> IO String**

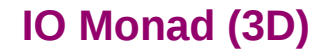

### Files, Channels, Handles

```
main = do fromHandle <- getAndOpenFile "Copy from: " 
ReadMode
      toHandle <- getAndOpenFile "Copy to: " WriteMode 
      contents <- hGetContents fromHandle
      hPutStr toHandle contents
      hClose toHandle
      putStr "Done."
```

```
getAndOpenFile :: String -> IOMode -> IO Handle
```

```
getAndOpenFile prompt mode =
```
 **do putStr prompt**

 **name <- getLine**

 **catch (openFile name mode)**

 **(\\_ -> do putStrLn ("Cannot open "++ name ++ "\n") getAndOpenFile prompt mode)**

https://www.haskell.org/tutorial/io.html

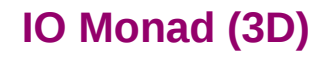

### Functional vs Imperative Programming

**getLine = do c <- getChar if c == '\n' then return "" else do l <- getLine return (c:l)**

```
function getLine() {
  c := getChar();
  if c == `\n` then return ""
           else {l := getLine();
               return c:l}}
```
**put :: s -> State s ( )**

**put :: s -> (State s) ( )**

one value input type **s** the effect-monad **State s** the value output type **( )**

the operation is used *only for its effect*; the *value* delivered is *uninteresting*

**putStr :: String -> IO ()**

delivers a string to stdout but does not return anything exciting.

https://stackoverflow.com/questions/16892570/what-is-in-haskell-exactly

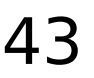

#### Monadic Effect

class Monad m where

return  $\therefore$  a -> m a

 $(>>=)$ : m a -> (a -> m b) -> m b

https://en.wikibooks.org/wiki/Haskell/Understanding\_monads/IO <https://stackoverflow.com/questions/2488646/why-are-side-effects-modeled-as-monads-in-haskell> <https://stackoverflow.com/questions/7840126/why-monads-how-does-it-resolve-side-effects> <https://stackoverflow.com/questions/2488646/why-are-side-effects-modeled-as-monads-in-haskell>

https://www.cs.hmc.edu/~adavidso/monads.pdf

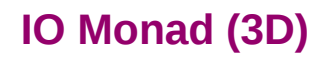

# $IO$  ( )

Monadic operations tend to have types which look like

val-in-type-1 -> ... -> val-in-type-n -> effect-monad val-out-type

where the return type is a type application: the function tells you which effects are possible and the argument tells you what sort of value is produced by the operation

https://stackoverflow.com/questions/16892570/what-is-in-haskell-exactly

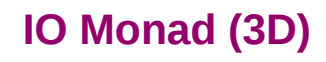

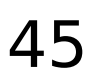

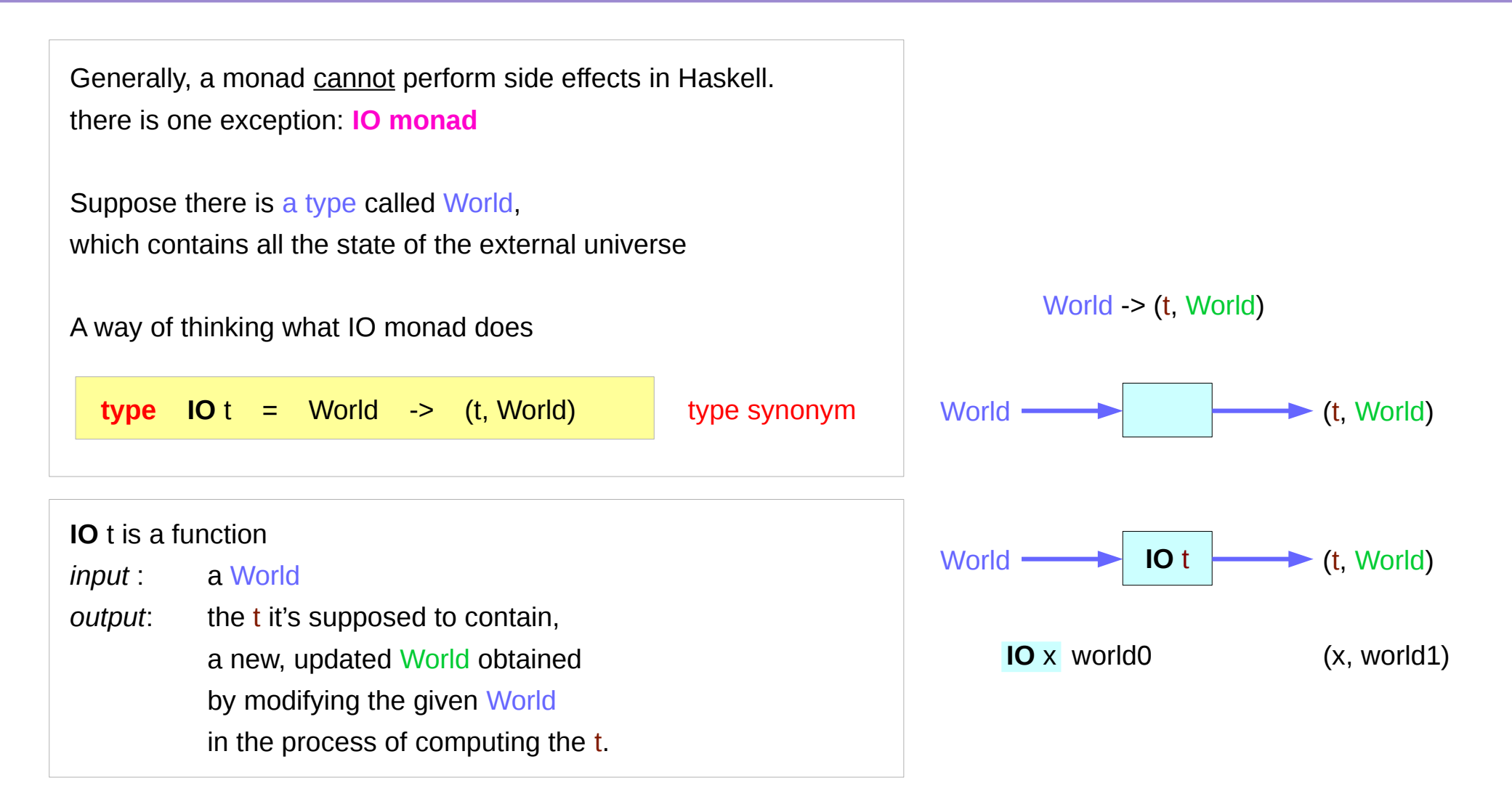

https://www.cs.hmc.edu/~adavidso/monads.pdf

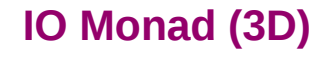

```
instance Monad IO where
  return x world = (x, world)
  (iox \gg = f) world0 =
   let
    (x, world1) = <b>ioX</b> world0 in
    f x world1 -- Has type (t, World)
```
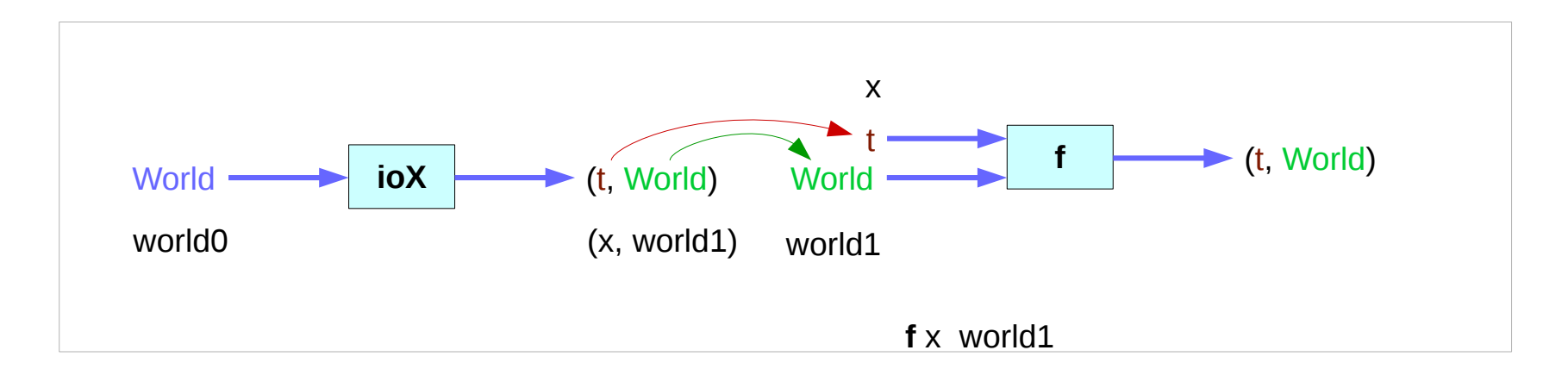

https://www.cs.hmc.edu/~adavidso/monads.pdf

The return function takes x and gives back a function that takes a World and returns x along with the "new, updated" World formed by not modifying the World it was given

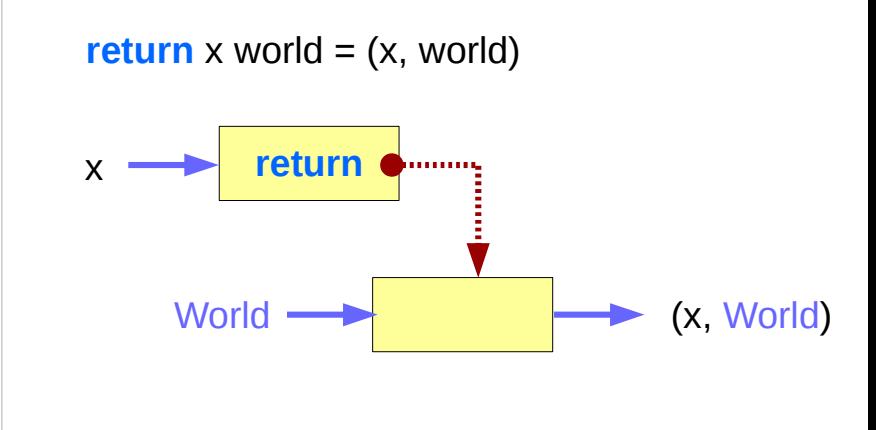

https://www.cs.hmc.edu/~adavidso/monads.pdf

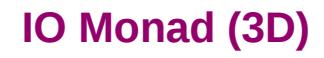

.

the expression (**ioX >>= f**) has type World -> (t, World) a function that takes a World, called world0, which is used to extract x from its **IO** monad. This gets passed to **f**, resulting in another **IO** monad, which again is a function that takes a World and returns a x and a new, updated World. We give it the World we got back from getting x out of its monad, and the thing it gives back to us is the t with a final version of the World

**the implementation of bind** 

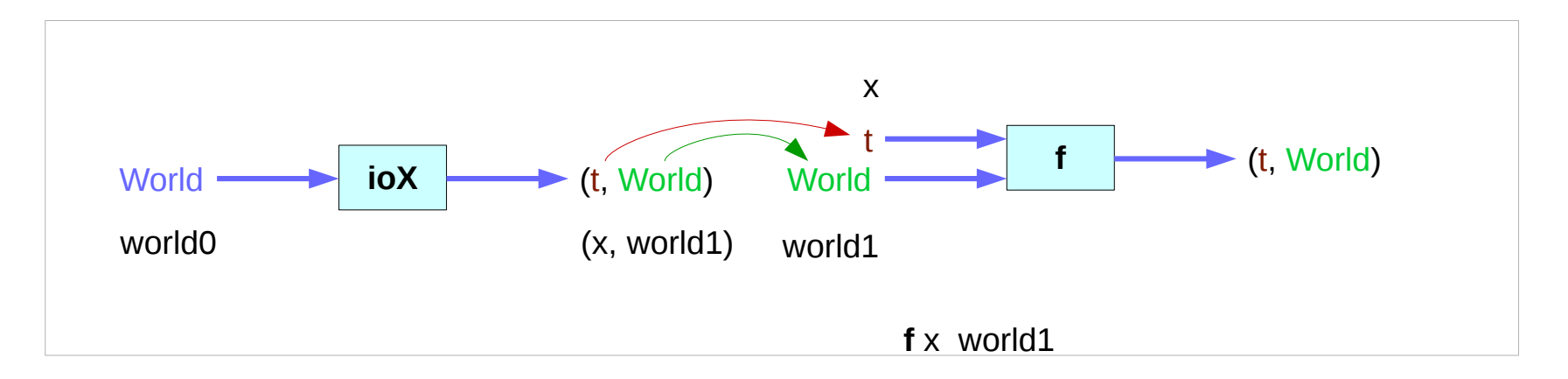

https://www.cs.hmc.edu/~adavidso/monads.pdf

.

#### **References**

- [1] <ftp://ftp.geoinfo.tuwien.ac.at/navratil/HaskellTutorial.pdf>
- [2] https://www.umiacs.umd.edu/~hal/docs/daume02yaht.pdf